# **Aide-mémoire**

# **Géométrie**

# **Cycle 3**

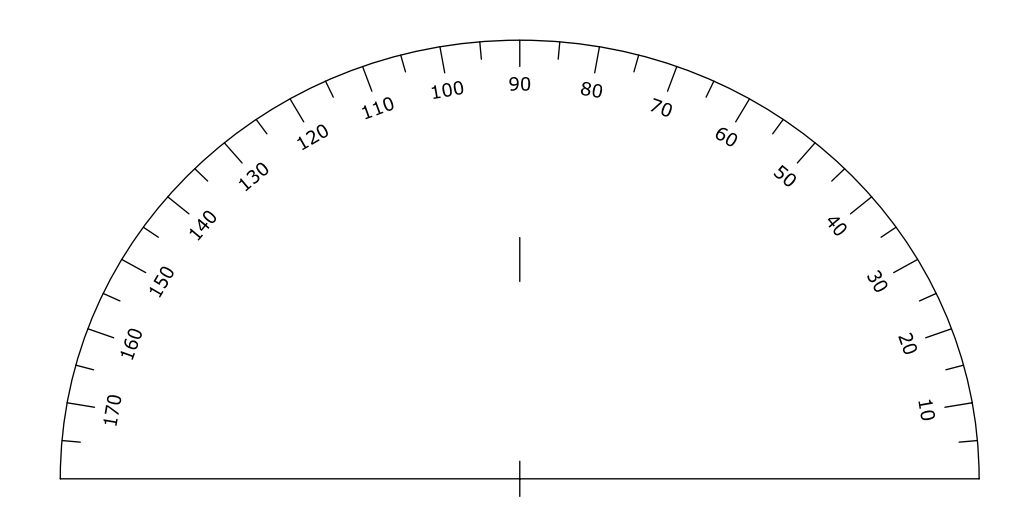

# **J'appartiens à :**

#### **Sommaire**

- **1. Distinguer : point, droite, segment, demi-droite, alignement de points**
- **2. Mesurer et tracer des segments**
- **3.Se repérer dans un quadrillage**
- **4. Repérer les angles droits, les perpendiculaires**
- **5.Tracer des perpendiculaires, des parallèles**
- **6.Identifier et tracer une symétrie axiale**
- **7.Identifier et tracer les polygones**
- **8.Identifier et tracer les quadrilatères**
- **9.Construire un rectangle**
- **10. Tracer des cercles**
- **11.Identifier et tracer les triangles**
- **12. Tracer le milieu d'un segment**
- **13.Utiliser un programme de construction**
- **14. Distinguer les solides, associer un patron à un solide**
- **15.Reproduire et comparer les angles**

**Claude Hablet http://www.mapmev.info**

 **version 1.0** 

#### **1. Distinguer : point, droite, segment, demidroite, alignement de points**   $\blacktriangledown$

- **Le point** est la plus petite unité géométrique que nous utiliserons. Nous le nommerons à l'aide d'une lettre majuscule.<br>Exemple : Le point P

Pour tracer un point, je fais une petite croix et j'écris la lettre juste à côté ou au dessous.

x**P**

- **La droite** est un ensemble infini de points alignés. Nous la nommerons à l'aide d'une lettre minuscule ou de deux lettres, représentant deux points de la droite entre parenthèses.

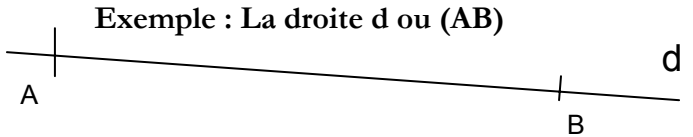

- **Le segment de droite** est un ensemble fini de points alignés (il y a deux extrémités). Nous le nommerons à l'aide des deux lettres majuscules entre crochets fermés. Ces deux lettres majuscules indiquent les deux extrémités du segment de droite. E

> **Exemple : Le segment [DE]**  D

- **La demi droite** est un ensemble infini de points alignés, limité d'un seul côté. Nous le nommerons à l'aide de deux lettres majuscules entre un crochet et une parenthèse. Le crochet fermé (pour marquer l'extrémité) et la parenthèse pour marquer le prolongement de celle-ci.

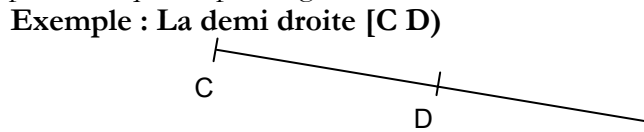

- **Des points sont alignés** lorsqu'ils peuvent se trouver sur une même droite.

> **Exemple : Les points A, B, C , D et E sont alignés** (on peut tracer une droite les reliant)

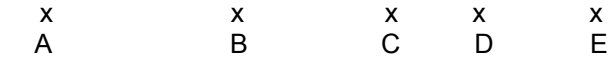

# **Droites, points alignés, segments**

- 1. Avec ta règle, **trace** deux droites qui se coupent. **Nomme** A le point où elles se coupent.
- 2. Avec ta règle, **trace** la droite qui passe par les points E et C. **Trace** ensuite la droite qui passe par les points B et C

#### $X F$

×C

 $\times$  B

3. Avec ta règle, **trouve** les points alignés avec A et F, puis les points alignés avec C et D.

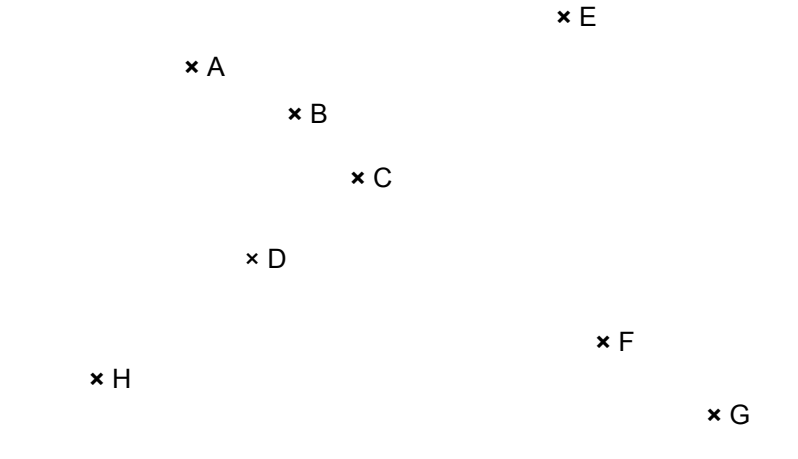

#### **Complète les phrases :**

Les points alignés avec A et F sont les points : Les points alignés avec C et D sont les points :

**Trace le segment EF en rouge. Trace les segments HF et HG en bleu.** 

# **2. Mesurer et tracer des segments**

### **- La mesure d'un segment.**

On utilise pour cela un double-décimètre gradué en centimètres (cm) et en millimètres (mm )

 $\blacktriangledown$ 

• Dans cette première situation le double décimètre est mal positionné. Le zéro doit être aligné avec l'extrémité du segment et le segment parallèle au double décimètre.

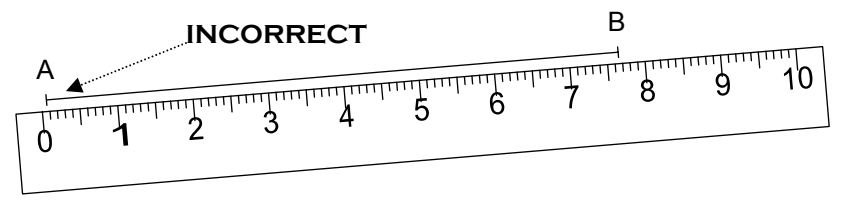

• dans cette deuxième situation, le zéro du double-décimètre est bien placé. **CORRECT !** 

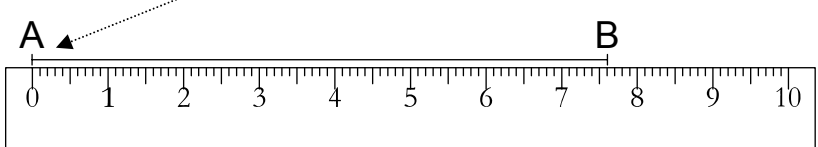

 $\bullet$  En comptant les centimètres, on peut dire que le segment mesure entre 7 cm et 8 cm.

On « **encadre** » la mesure en écrivant : **7 cm < [AB] < 8 cm**

• Pour une **mesure plus précise**, on utilise les **millimètres**. On compte 6 millimètres. **La mesure du segment est donc de 7 cm et 6 mm** ou **7,6 cm** 

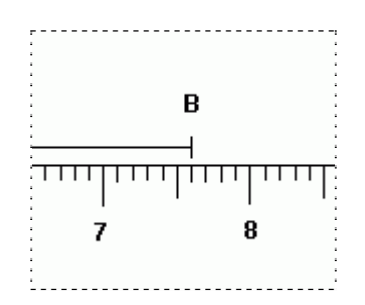

#### **mesurer et tracer un segment**

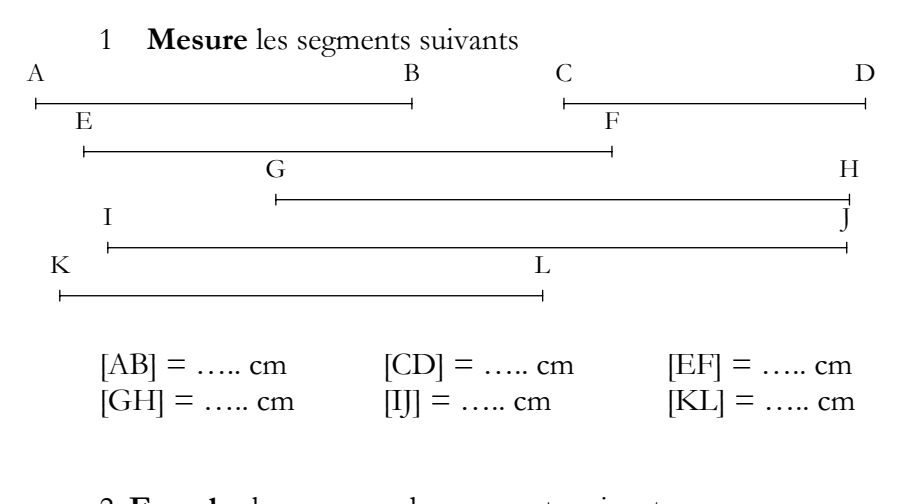

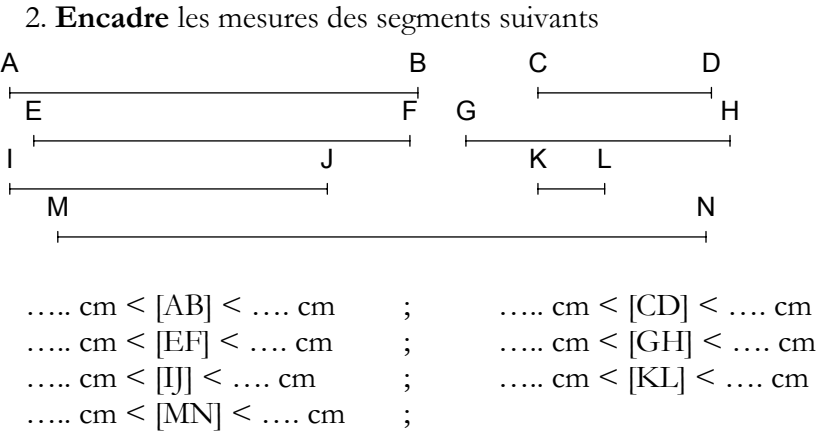

3. **Trace** à ton tour les segments [AB], [GH] et [MN] de l'exercice 2

# **3. Se repérer dans un quadrillage** #

1. **Complète** le code de chaque dessin

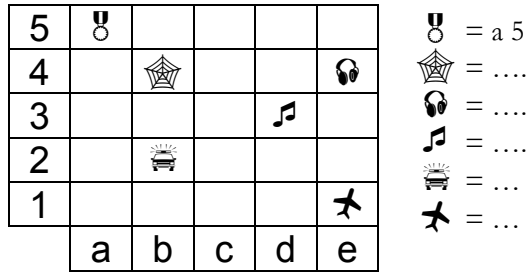

2. **Colorie** les cases : b1 ; c5 ; e 5 ; a 3 ; d 1

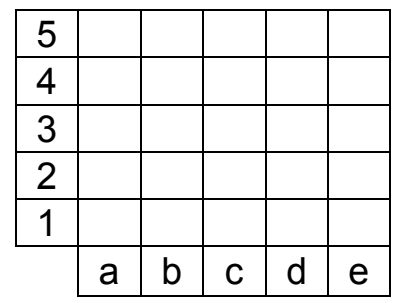

3. **Donne** le code des nœuds où se trouvent les étoiles :

…………………………………………………………………………

4. **Place** des points verts sur les nœuds :

**e2, a1 et d3**.

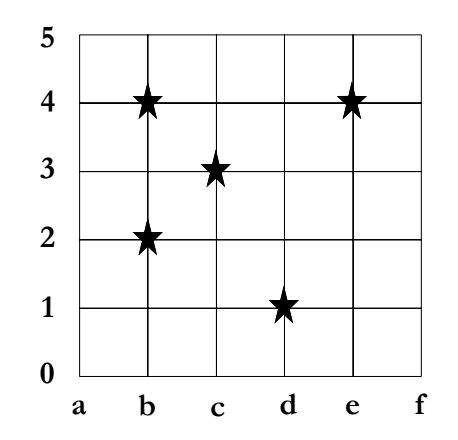

# **4. repérer angles droits, perpendiculaires** <

- Pour repérer des **angles droits**, on utilise une **équerre**.

- Pour **reconnaître un angle droit**, j'utilise mon équerre. Si mes segments ou mes droites se coupent selon les bords droits de mon équerre, il y a un angle droit. On le marque par un petit carré.

- Lorsque deux droites se coupent en faisant un angle droit on dit qu'elles sont **perpendiculaires.**

 **d1** 

 $\rm O$ n écrit alors  $\rm d\perp d1$ 

**- L'angle « droit »** que forme les perpendiculaires entre elles **mesure 90°**. On le mesure avec un instrument que l'on appelle un « rapporteur »

 $d1$ 

 **d** 

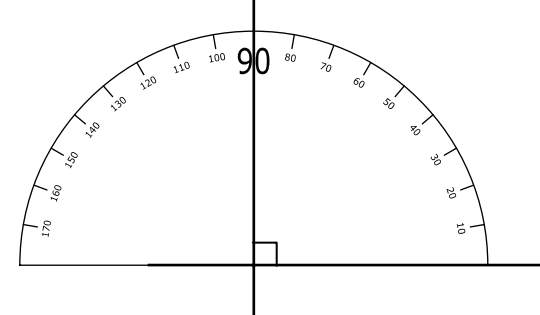

- Si les deux droites se coupent sous mon équerre ou s'écartent de mon équerre, il n'y a pas d'angle droit.

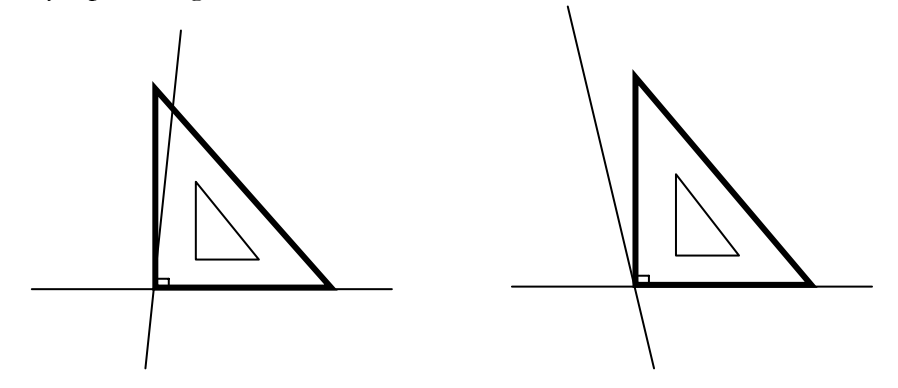

# **REPÉRER ANGLES DROITS, PERPENDICULAIRES &**

**1. Marque** d'un petit carré, les angles droits des figures. **Sers-toi** de ton équerre.

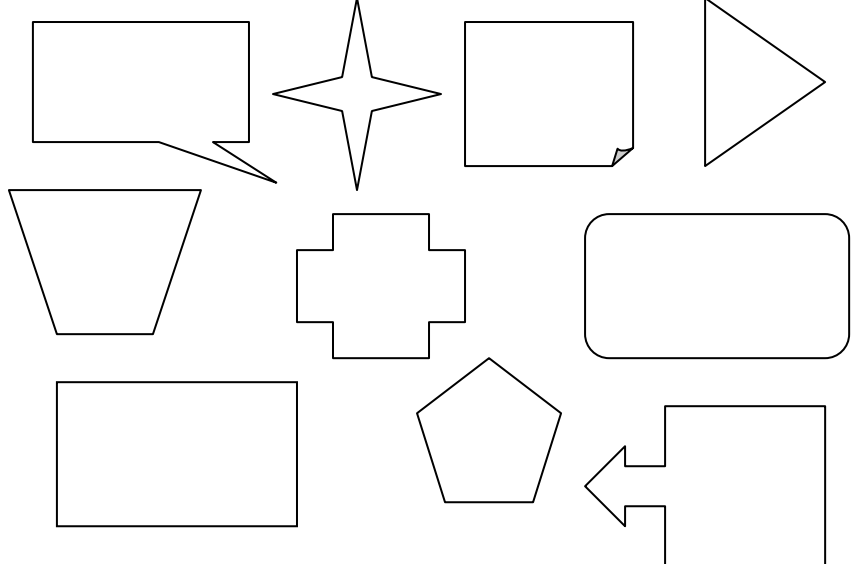

**2. Colorie** en orange les droites perpendiculaires à la droite (x, y) **Utilise** ton équerre et **marque** par un petit carré les angles droits.

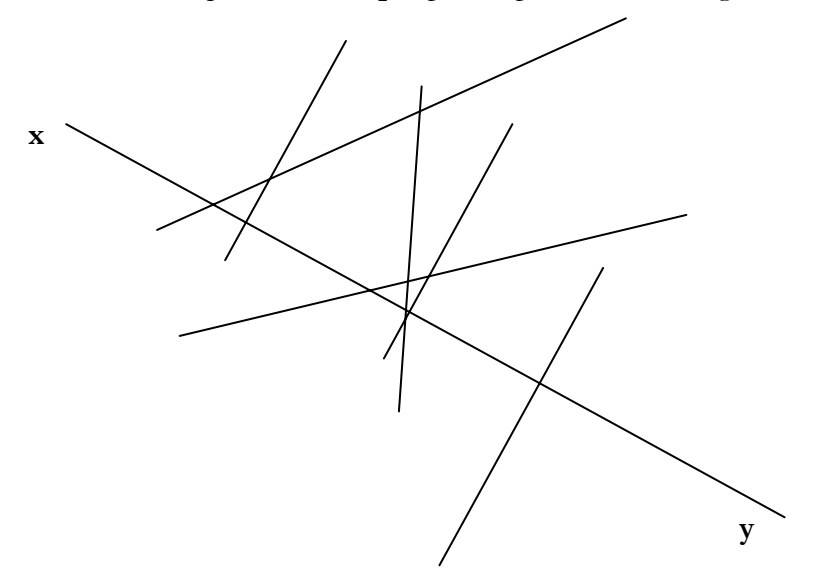

# **5. Tracer des perpendiculaires, des parallèles** <

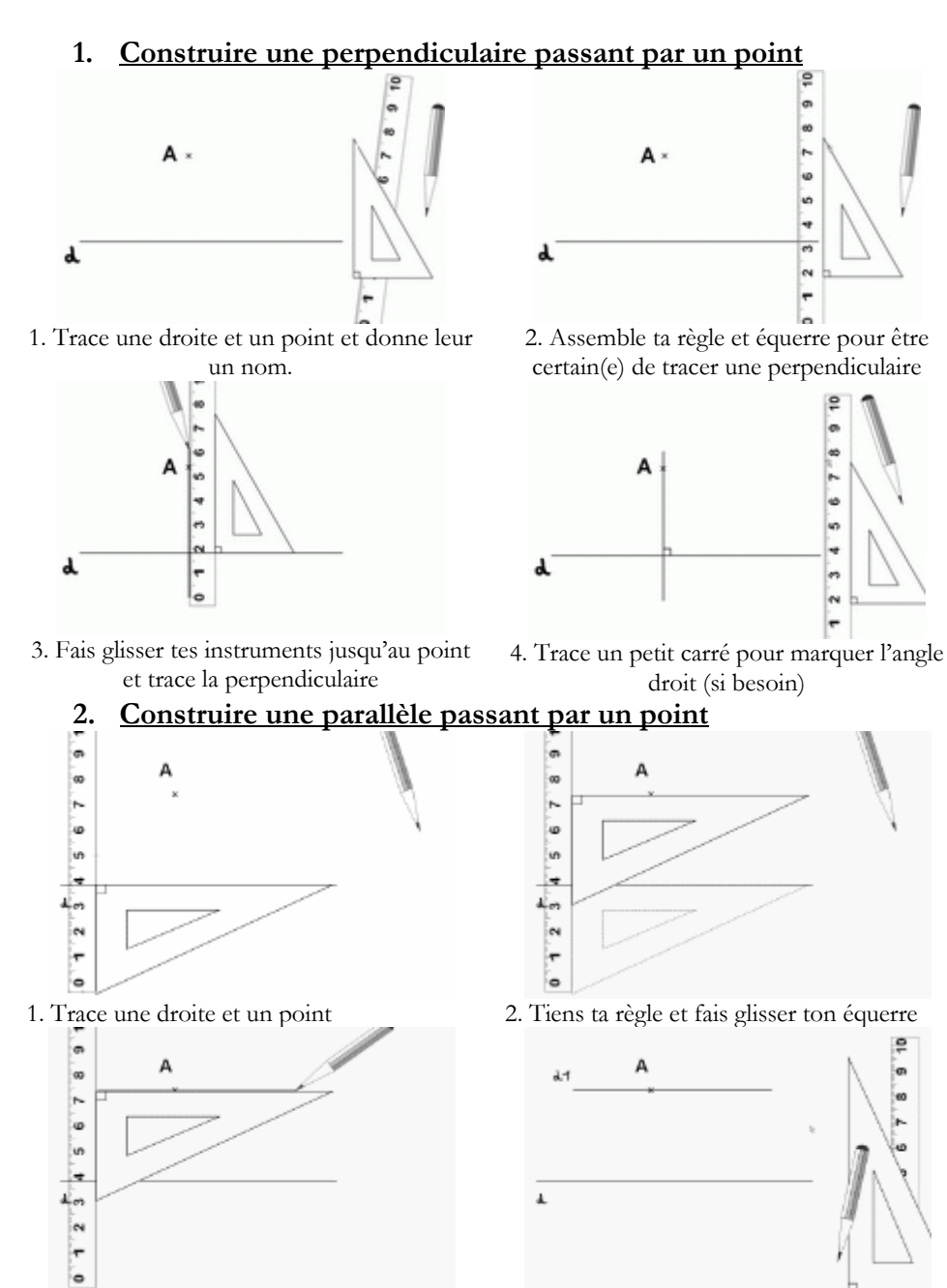

3. Tiens ton équerre et trace la droite 4. Donne un nom à la parallèle.

#### **tracer des perpendiculaires et des parallèles**  #

1. En faisant glisser ta règle et ton équerre sur la droite (AB), **construis** les droites perpendiculaires à AB passant par les points V, O et N :

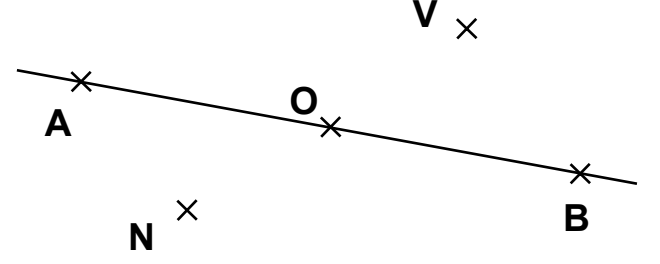

**Que peux-tu dire des droites perpendiculaires à (AB) ?**

**2. Suis** ce programme de construction pour tracer la figure. **Utilise** ton équerre et ta règle.

…………………………………………………………………………. ………………………………………………………………………….

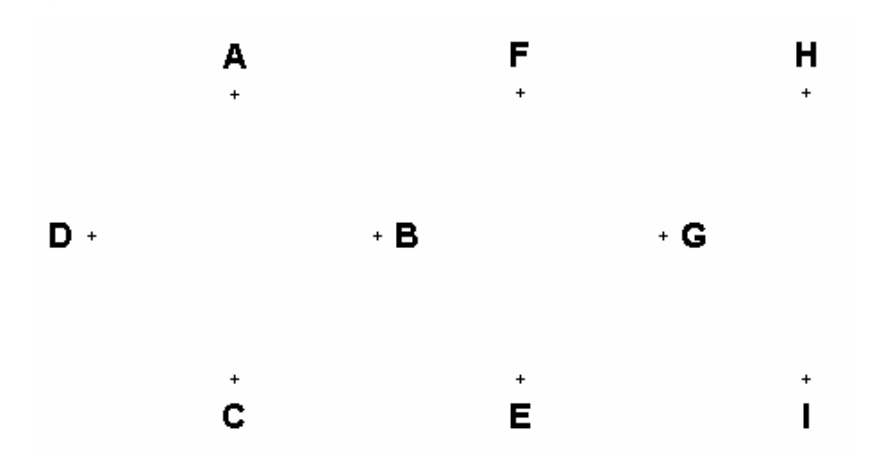

- **Trace** la droite passant par F et C.
- **Trace** la droite perpendiculaire à FC passant par A, celle passant par D et celle passant par I.
- **Trace** la droite perpendiculaire à AE passant par D et celle passant par E.
- **Trace** la droite perpendiculaire à AE passant par D et celle passant par H.
- **Trace** la droite perpendiculaire à FI passant par I.

#### **Reconnaître un axe de symétrie**

Une figure admet un axe de symétrie si on peut la replier suivant cet axe.

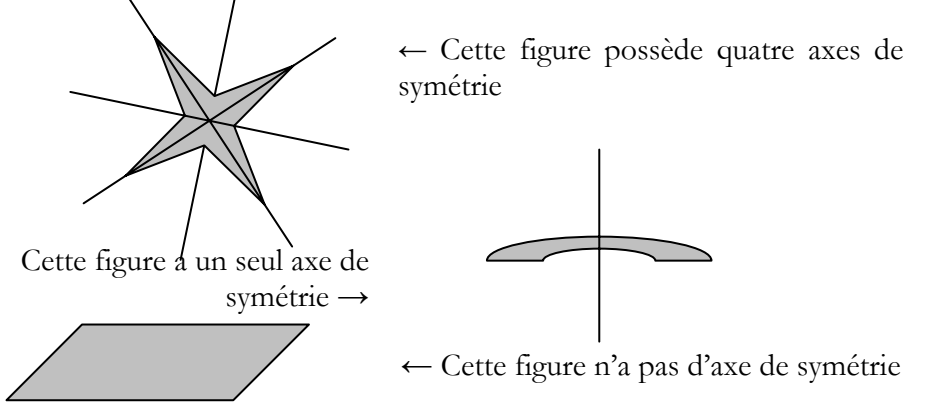

#### **Tracer la symétrie d'une figure**

Une symétrie peut s'obtenir en reportant la figure sur un quadrillage, par pliage en calquant. Ou bien en la construisant avec une règle, une équerre et un compas.

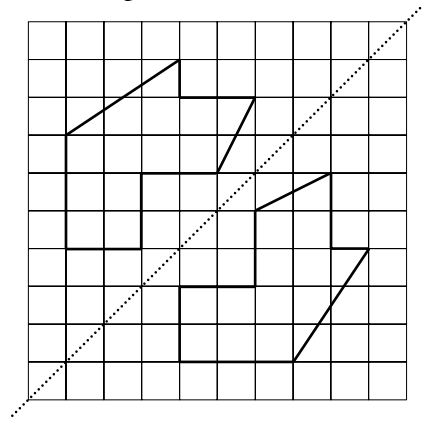

# **1. Avec un quadrillage** :

Pour réaliser une symétrie sur un quadrillage, tu dois reporter les points en comptant le nombre de carreaux.

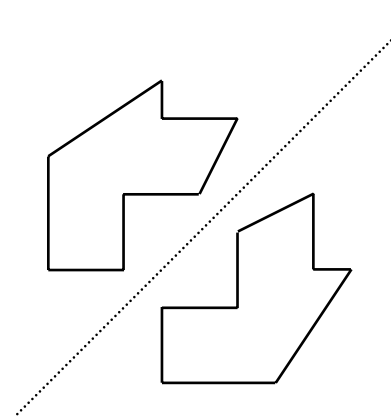

### **2. Par pliage :**

Pour réaliser une symétrie en calquant, tu dois plier la feuille selon l'axe de symétrie et décalquer la figure à travers le papier transparent.

 $\blacktriangledown$ 

# **6 bis. Tracer des symétries axiales**

#### **3. Tracer une symétrie avec les instruments**

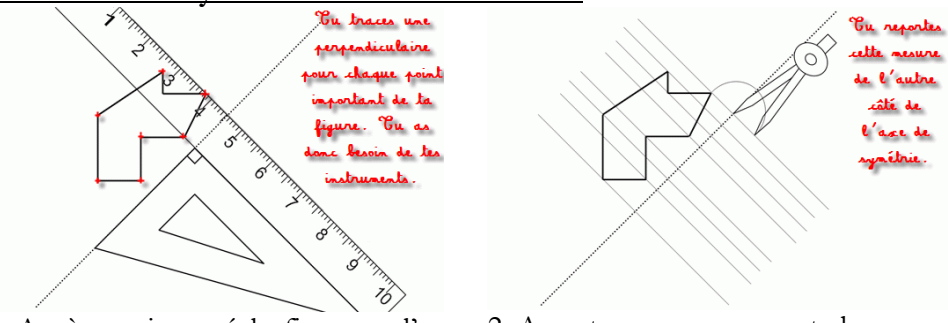

1. Après avoir tracé la figure et l'axe 2. Avec ton compas reporte les de symétrie, repère les points importants (les intersections) et trace de l'axe de symétrie. les perpendiculaires passant par ces points.

mesures qui séparent chaque point

 $\blacktriangledown$ 

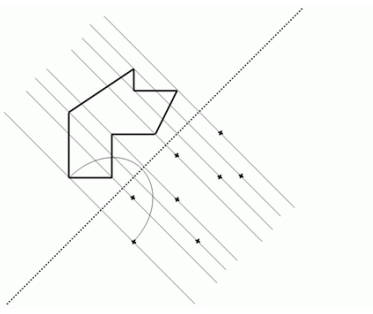

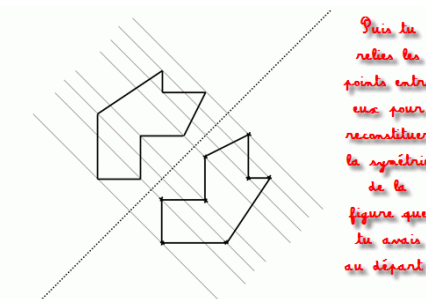

3. Une fois que tous les points ont été 4. Voilà, la symétrie est réalisée. Il ne reportés, il ne reste plus qu'à les reste plus qu'à la colorier (si besoin) relier…

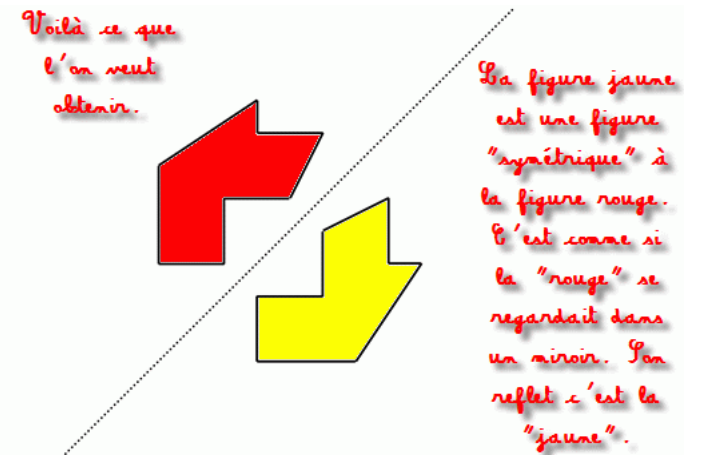

**Tracer des symétries axiales** 

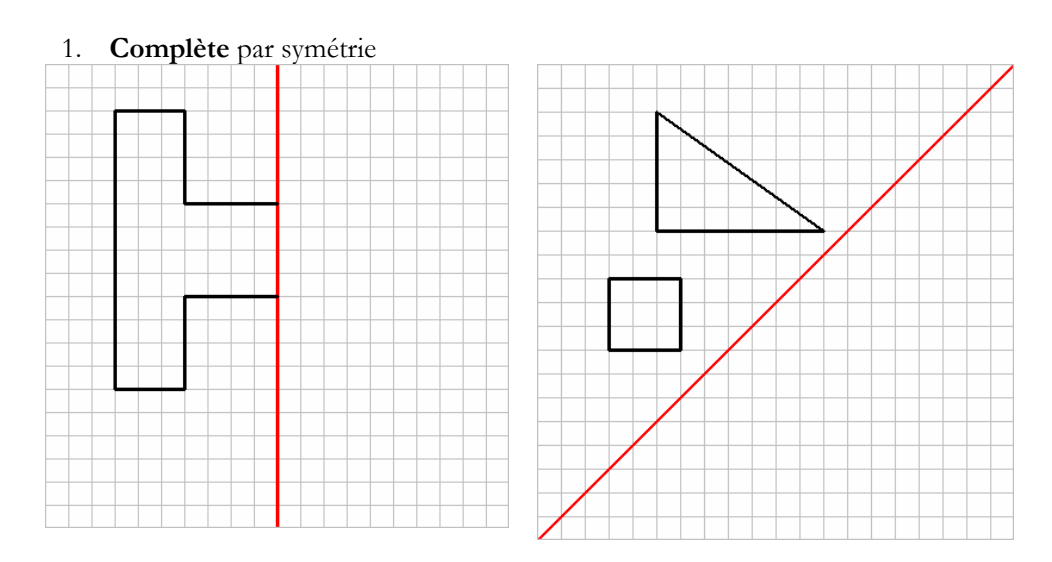

2. **Ecris** « oui » sur les lignes si elles sont des axes de symétrie

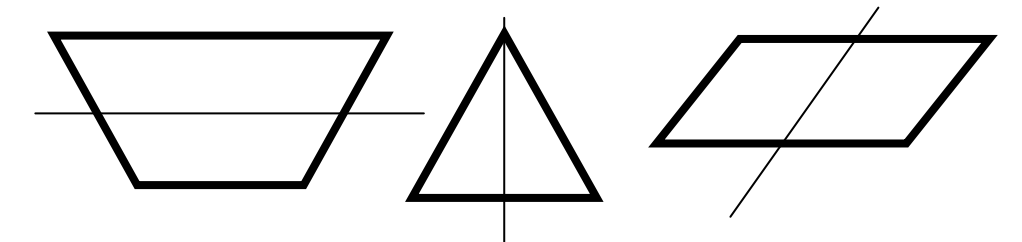

3. **Trace** au crayon rouge les axes de symétrie de ces figures quand ils existent

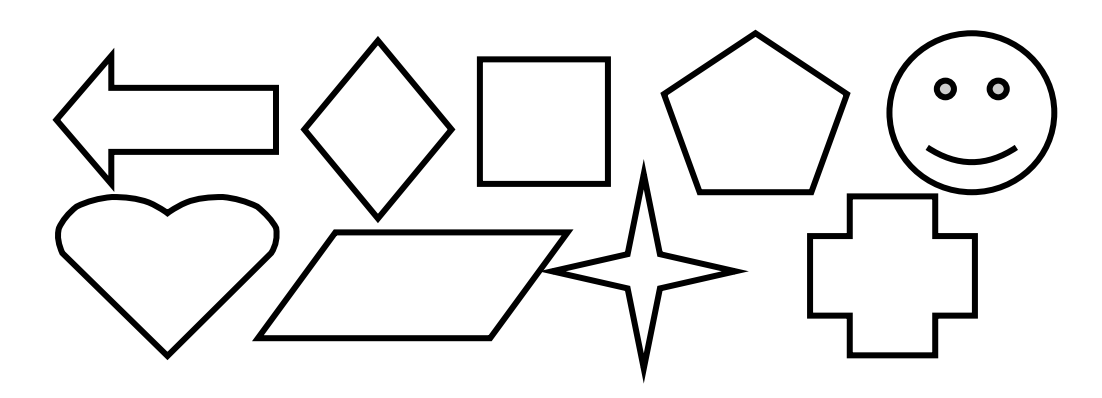

# **7. Distinguer les polygones** <

**- Définition :** un polygone est une figure plane limitée par des segments de droite que l'on appelle des côtés. Comme les polygones sont fermés, ils possèdent autant de sommets que de côtés.

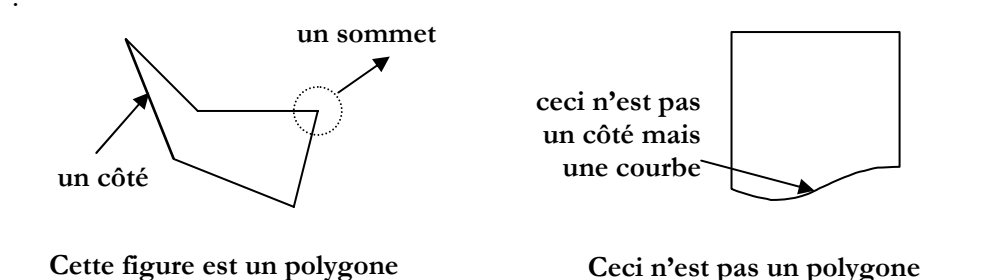

#### - **Les polygones réguliers :**

Dans un polygone régulier, tous les côtés ont la même longueur et tous les angles la même mesure.

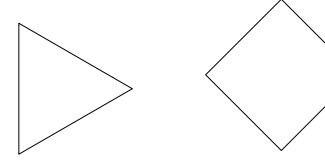

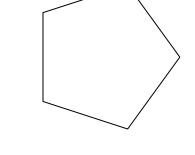

Un triangle équilatéral Un carré Un pentagone Un hexagone

#### **- Liste des polygones réguliers les plus courants :**

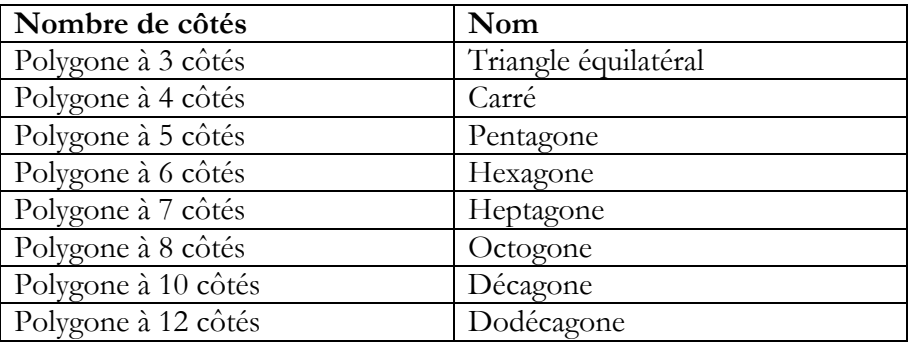

**1. Barre** les figures qui ne sont pas des polygones.

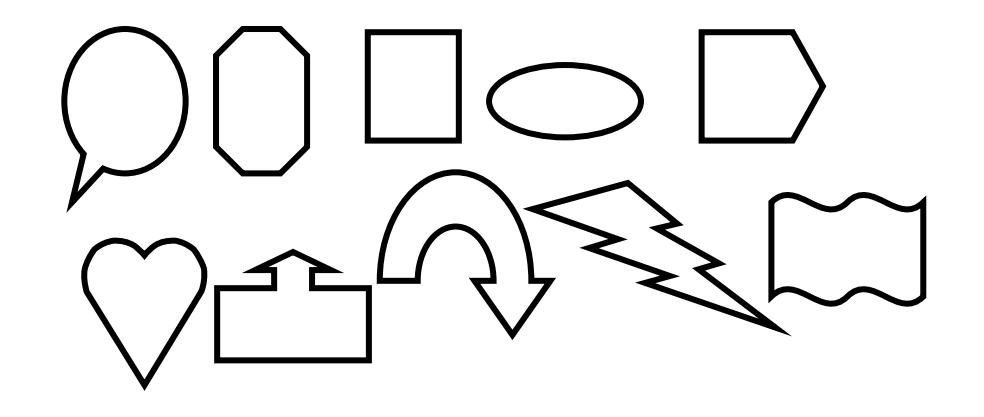

**2.Trace** un polygone qui a 5 côtés et 2 angles droits.

**3.Trace** un hexagone qui a 2 côtés de 5 cm et 2 angles droits.

# **8. Identifier et tracer les quadrilatères** <

- **Définition** : un quadrilatère est un polygone à quatre côtés.
- **Les questions à se poser** pour reconnaître les différents quadrilatères :
	- A-t-il au moins deux côtés parallèles ?
	- A-t-il ses côtés opposés parallèles deux à deux ?
	- Possède-t-il un angle droit ? Plusieurs ?
	- A-t-il des côtés de mêmes longueurs ?
	- A-t-il tous ses côtés de même longueur ?

- **Si un quadrilatère** a deux côtés opposés parallèles, alors c'est **un trapèze**.

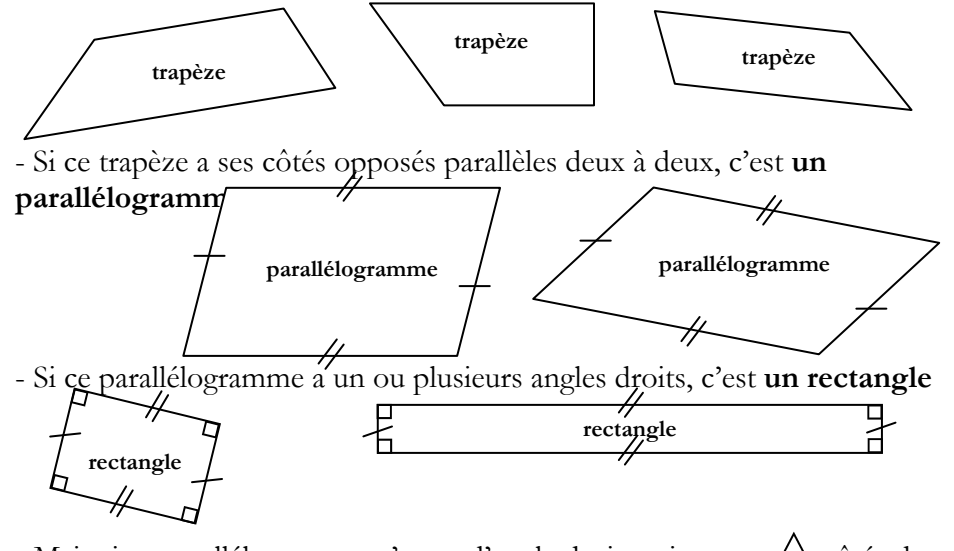

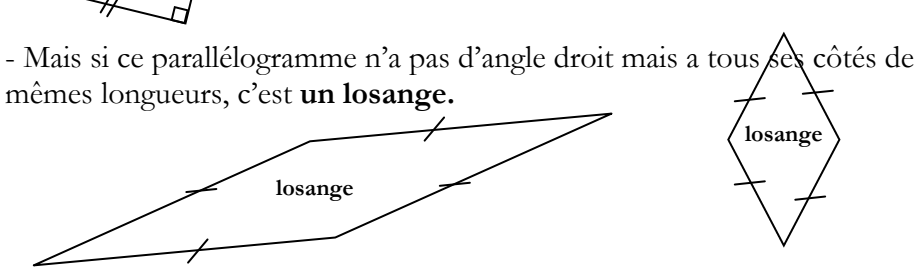

- Si un parallélogramme possède à la fois quatre côtés de même longueurs et quatre angles droits, c'est **un carré.** 

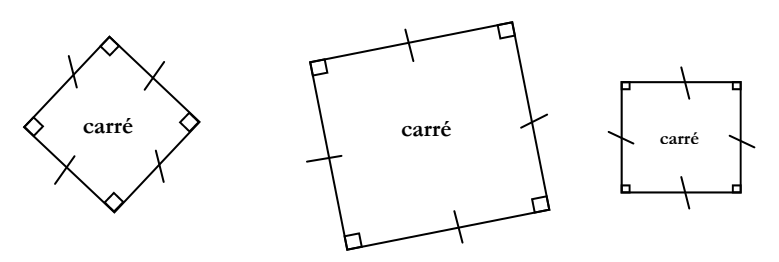

# **Identifier et tracer des quadrilatères** #

**1.** Parmi ces 5 polygones, **colorie** en bleu les quadrilatères.

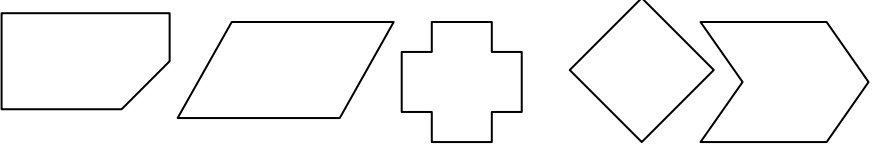

**2. Construis** un rectangle de 7 cm de long et de 4 cm de large. Pour cela, **suis** le programme de construction ci-dessous :

- Trace une droite (xy). Place les points E et F distants de 7 cm.
- -Avec l'équerre, trace en E et F deux perpendiculaires à (xy).
- Sur ces 2 perpendiculaires, porte  $EH = FG = 4$  cm.
- Joins les points G et H.
- Vérifie avec la règle graduée et l'équerre que tu as construit un quadrilatère qui a 4 angles droits et dont les côtés opposés sont égaux.

**3. Construis** un quadrilatère EFGH tel que EF= 5 cm , FG= 4cm et GH=6cm et EFGH a un angle droit en F.

# **9. Construire un rectangle**

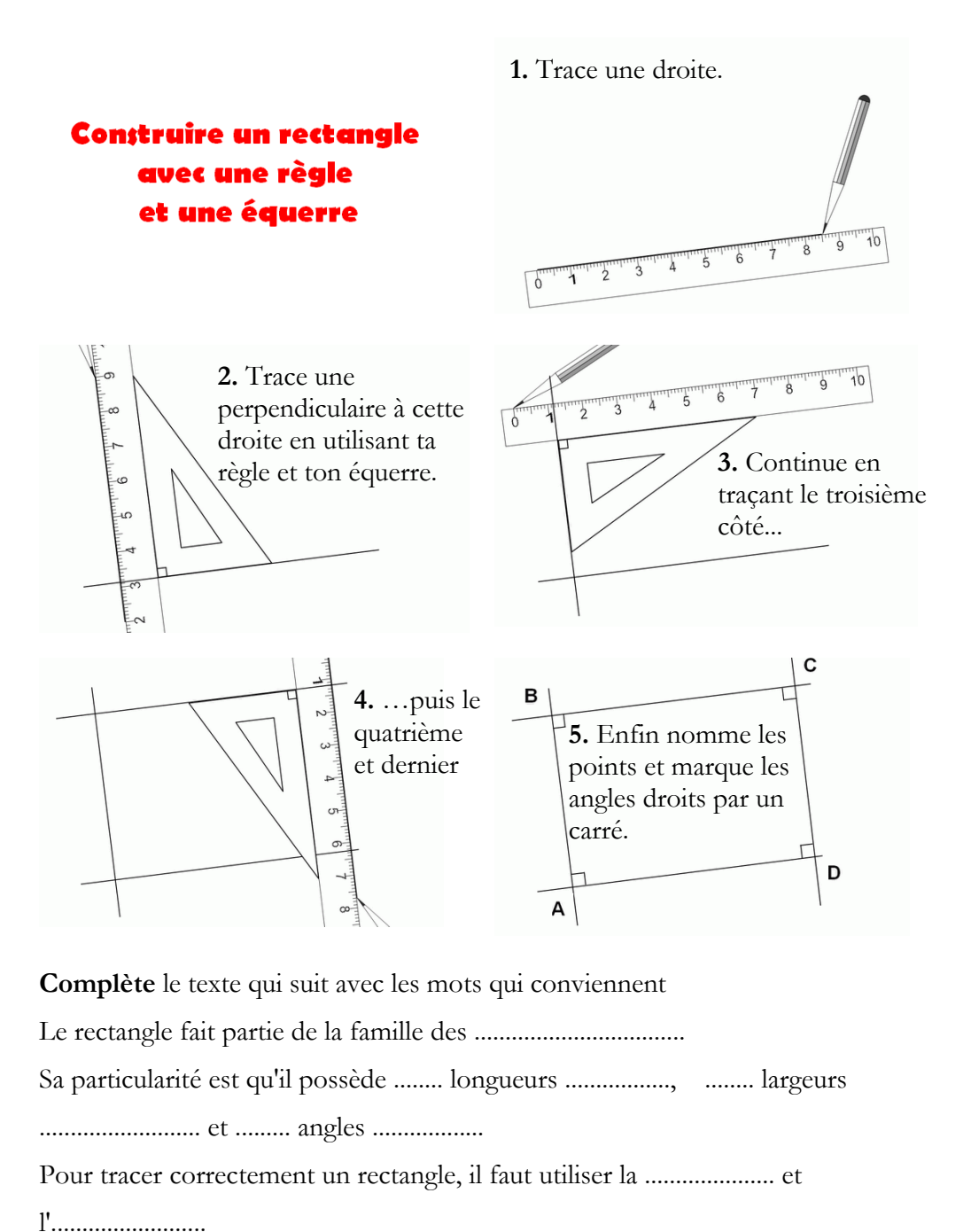

# **IDENTIFIER ET TRACER DES RECTANGLES**

 $\blacktriangledown$ 

1. **Trace** à l'aide de la méthode ci-dessus, un rectangle de 6 cm sur 4cm

- 2. **Trace** sur ta feuille un segment [AB] de 8 cm.
	- a- **Marque** le milieu E de ce segment.
	- b- **Trace** un autre segment [CD] de 8 cm ayant E comme milieu.
	- c- **Termine** le tracé de ce quadrilatère ACBD.

**Que peux-tu dire de ce quadrilatère ?** 

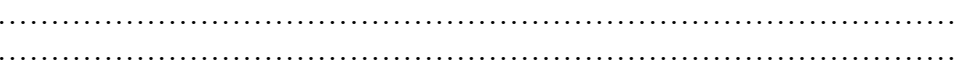

# 10. TRACER DES CERCLES

#### **Définition :**

Un cercle est une ligne courbe fermée dont tous les points sont situés à égale distance d'un point fixe appelé centre.

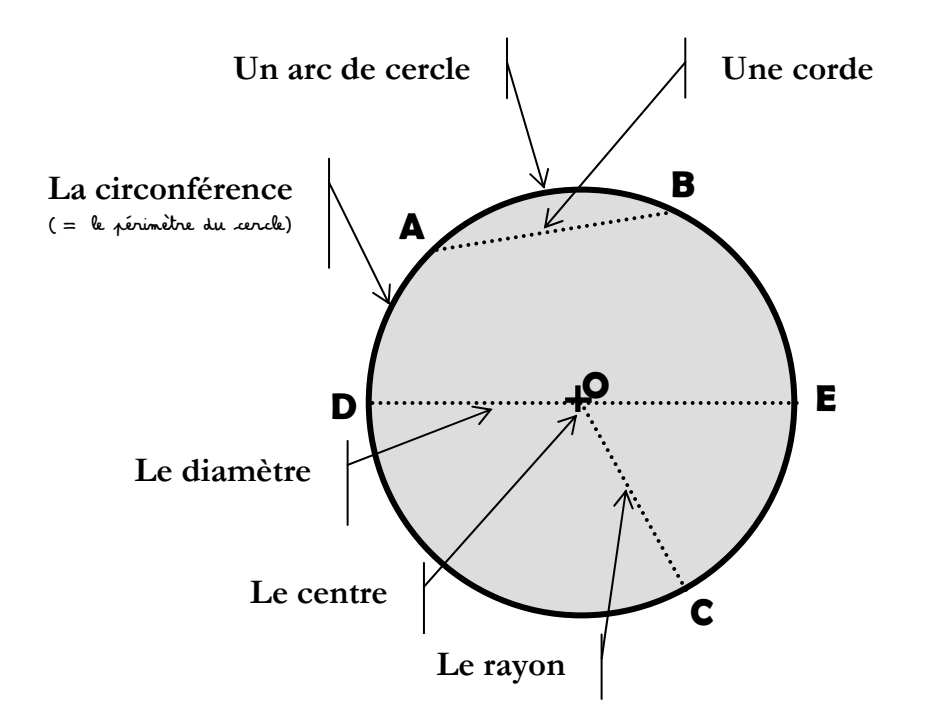

- **TRACER DES CERCLES #**  $\mathbb{R}$
- 1. **Trace** la rosace ci-dessous en suivant le « film » de sa construction

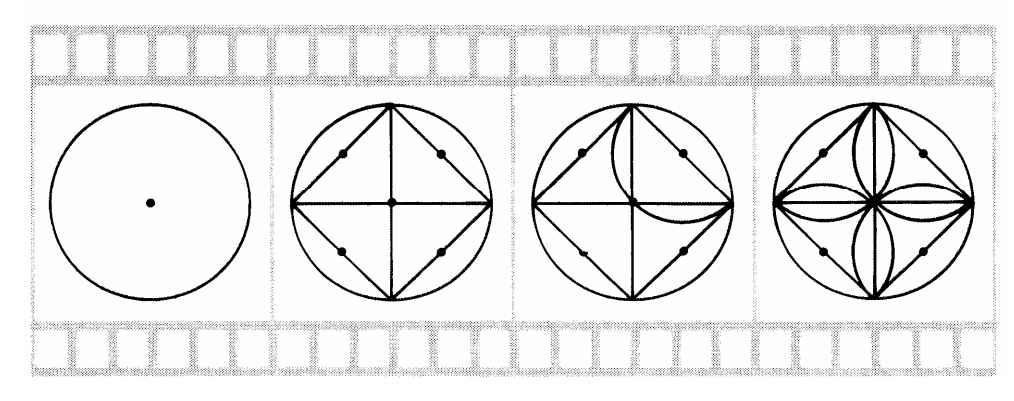

**- le centre O :** c'est l'endroit ou on plante le compas

**- le rayon [OC]:** segment reliant un point du cercle et le centre. Il est égal à l'ouverture de ton compas.

**- le diamètre [DE] :** segment reliant 2 points opposés du cercle et passant par le centre. Sa longueur est le double de celle du rayon.

**- une corde [AB]:** segment reliant 2 points du cercle sans passer par le centre.

**- le disque :** c'est l'aire, la surface délimitée par le cercle et quis'exprime en mm<sup>2</sup>, cm<sup>2</sup>, ..., m<sup>2</sup>

- **la circonférence :** c'est le périmètre du cercle, sa « longueur ».

2. **Trace** un cercle de centre P et de rayon 3 cm. Sur ce cercle **trace** en vert une corde, en bleu un arc de cercle, en jaune un rayon, et en noir un diamètre. **Nomme** les points de ton dessin.

# **11. Identifier et tracer les triangles**

#### **Définition :**

Les triangles sont des polygones à trois côtés. Ils ont également trois sommets et trois angles. La somme des angles est égale à 180°. On désigne les sommets par des lettres majuscules. Exemple : triangle ABC.

#### Il existe **cinq types de triangles** :

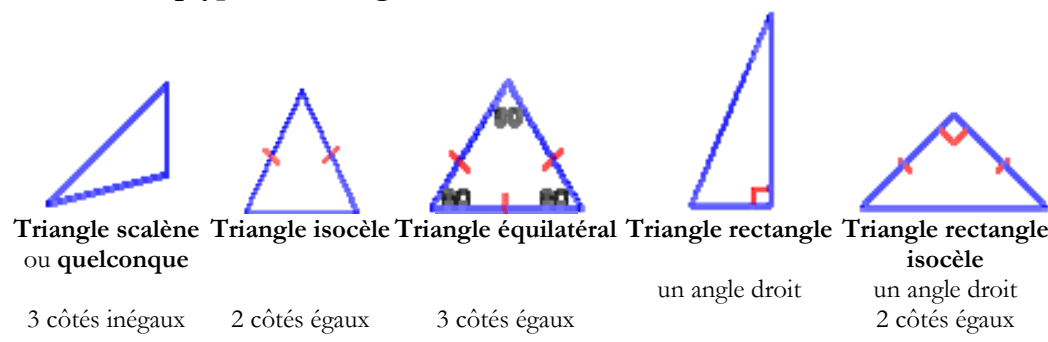

#### **Les questions qu'il faut se poser pour identifier les triangles :**

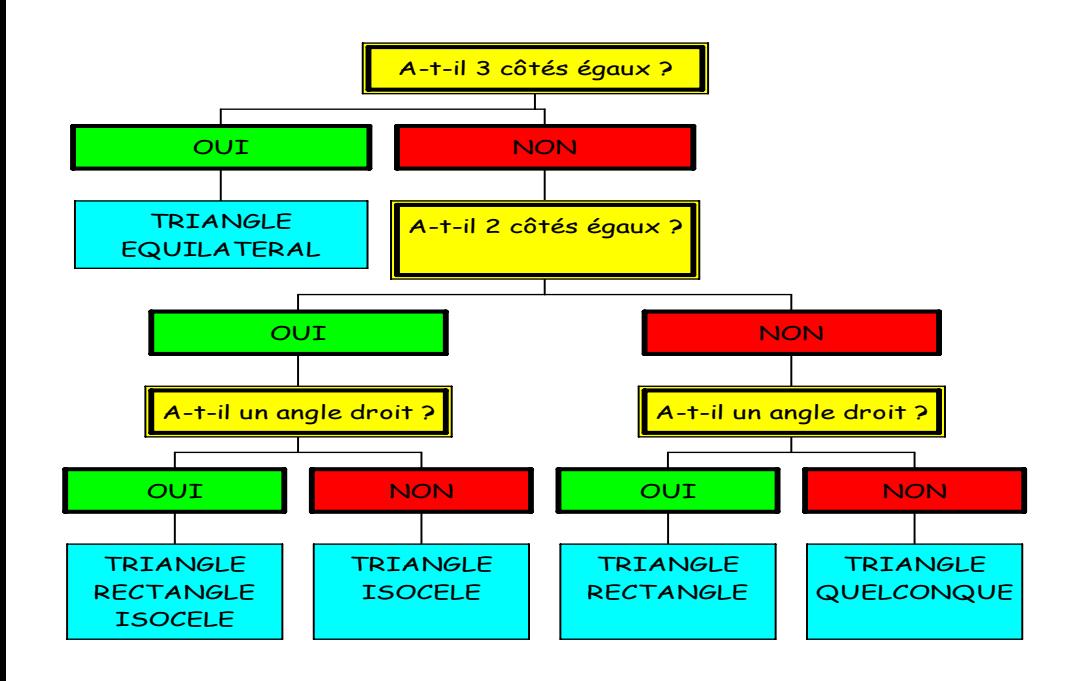

### **IDENTIFIER ET TRACER DES TRIANGLES**

1. **Indique** de quel type de triangle il s'agit :

<

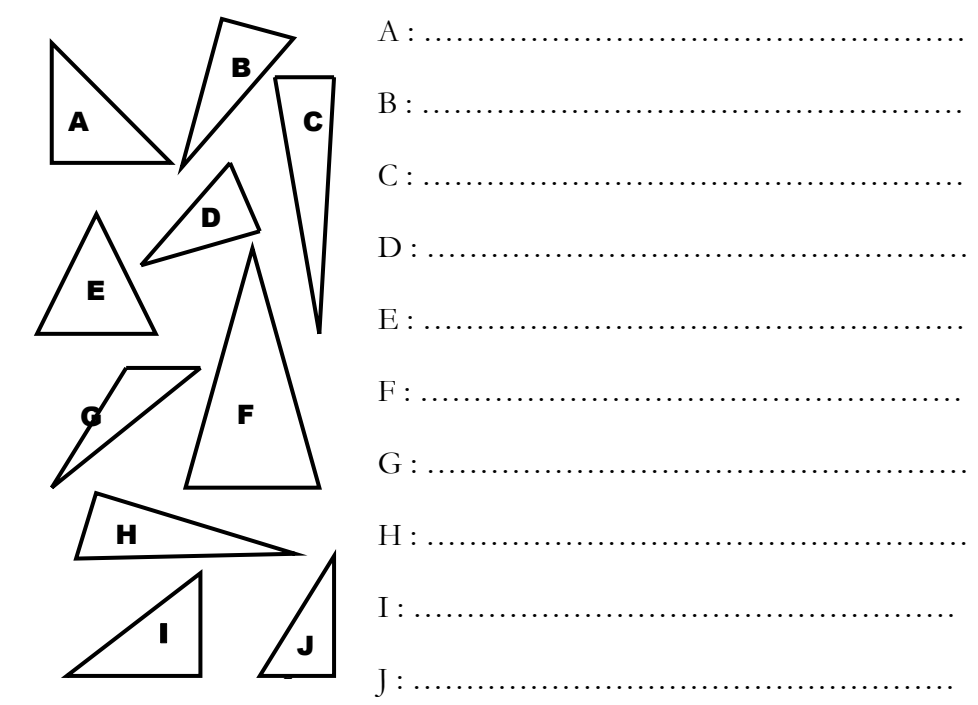

2. **Termine** de construire ces triangles :

ABC doit être rectangle en B DEF doit être isocèle en E

# A B

D

F

# **12. Tracer le milieu d'un segment** <

#### **Définitions :**

Les deux mots, « milieu » et « centre » sont souvent confondus. Le mot "**milieu**" est utilisé lorsque l'on parle de segment ou de paire de points. Le mot "**centre**" est utilisé lorsque l'on parle de cercle ou de l'intersection de certaines droites particulières d'un triangle ou de l'intersection des diagonales d'un parallélogramme ou encore de symétrie centrale.

#### **Milieu et extrémités d'un segment :**

Le milieu d'un segment est un point de ce segment situé à égale distance (équidistant de) de ses extrémités. On appelle « **extrémités** » d'un segment, les deux points qui définissent ses limites.

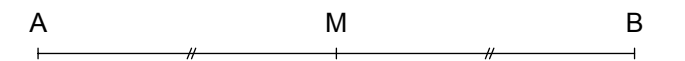

Le point **M** est le **milieu** du segment [AB] Les points **A et B** sont les **extrémités** de ce segment

#### **Pour tracer le milieu d'un segment :**

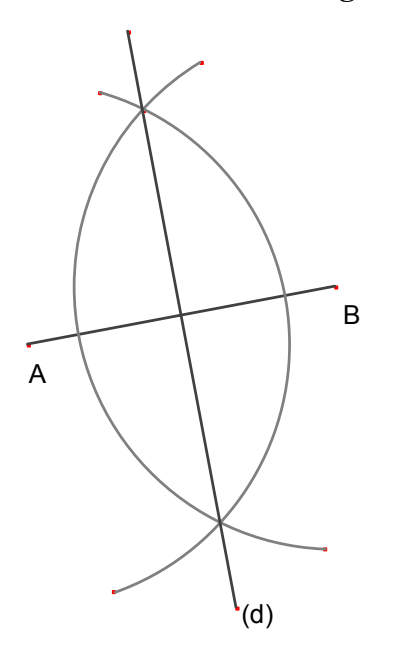

1- On trace un arc de cercle de centre A, (de rayon assez grand, plus grand que la moitié de la longueur du segment).

2- On trace un second arc de cercle de centre B, de même rayon que le précédent. Ces arcs se coupent en deux points.

3- La droite joignant ces deux points <sup>s</sup>'appelle la médiatrice de [AB] et le point d'intersection des deux droites est le milieu du segment [AB]

**Important :** *on pourrait également mesurer le segment et prendre la moitié pour trouver le milieu, mais cette méthode n'est pas très précise, il faut mieux l'éviter.*

#### **tracer LE MILIEU D'UN SEGMENT A**

1. **Trace** un segment [EF] de 6,3 cm (= 63 mm) de longueur. **Trace** à l'aide du compas sa médiatrice et nomme O le milieu de [EF].

2. **Trace** un carré ABCD de 4 cm de côté. **Trace** le milieu de [AB] en utilisant le compas , **nomme**-le I, de même trace le milieu de [BC] en utilisant le compas, **nomme**-le J, de même trace le milieu de [CD] en utilisant le compas, **nomme**-le K, de même trace le milieu de [DA] en utilisant le compas, **nomme** $le L$ .

# **13. Utiliser un programme de construction** <

### **Pour réussir à construire une figure demandée, il suffit de :**

- bien suivre les indications pas à pas, les relire plusieurs fois si besoin pour mieux les comprendre..

- faire exactement ce qui est demandé. Si un point s'appelle A, il y aura un seul point A sur mon dessin.

- faire attention au **vocabulaire géométrique** : point, segment, diamètre, milieu, diagonale…

- ne pas aller trop vite et ne pas oublier d'étape dans ce qui est demandé.
- soigner tes tracés, la géométrie ce n'est pas approximatif !

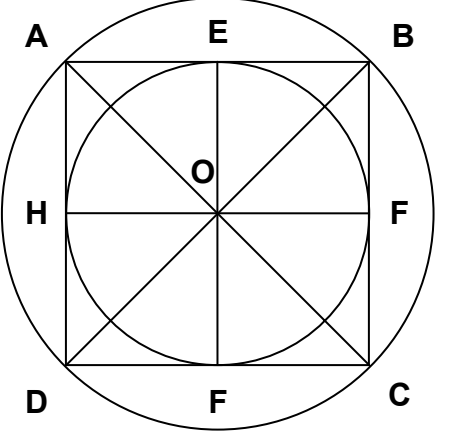

**Nomme selon les indications qui te sont données :** 

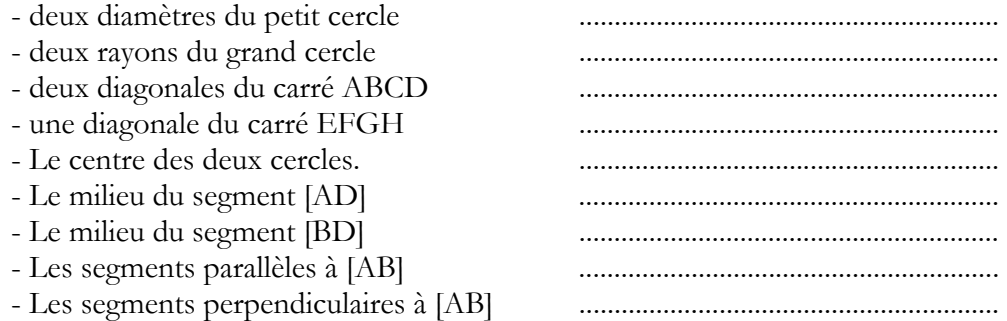

#### **Applique les deux consignes suivantes :**

- Comment s'appelle le quadrilatère EFGH ? ............................................................

- Colorie en rouge le domaine intérieur au carré ABCD et extérieur au petit cercle.

1. **Dessine** un carré ABCD de 3 cm de côté. **Dessine** ensuite un second carré ayant [AC] pour côté. **Colorie** le domaine (intersection) des points intérieurs à ce second carré et extérieurs au premier carré ABCD.

2. **Dessine** un carré ABCD de 3cm de côté. **Trace** ensuite un cercle de centre A, de rayon 2 cm. **Colorie** en rouge le domaine des points intérieurs au carré et au cercle

#### **Reproduire une construction**

 $\blacksquare$ 

1. Voici une figure à gauche. On a commencé à la reproduire (en l'agrandissant) à droite. Deux côtés du carré sont déjà tracés. **Termine** la construction.

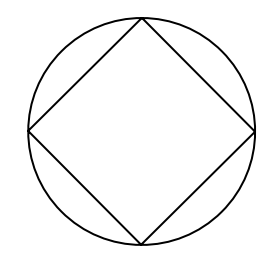

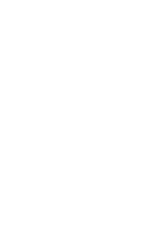

2. Voici une figure obtenue à partir d'un rectangle. Tu dois reproduire cette figure en plus grand dans une autre position. On a déjà dessiné deux côtés du rectangle. **Termine** la figure.

# **14. Connaître les solides** <

#### **Définition :**

Le solide est un volume qui possède plusieurs faces qui peuvent être planes ou courbes. Les solides dont les faces sont des polygones sont appelés des polyèdres. En fonction du nombre de ses faces, de ses sommets et de leur forme, on peut classer un solide.

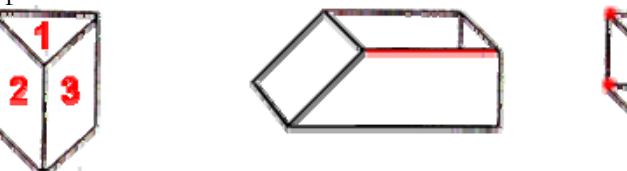

**La face** : c'est la surface courbe ou plane d'un objet.

**L'arête :** c'est le côté commun de deux faces

**Le sommet :** c'est le point de rencontre entre au moins trois arêtes.

Les solides usuels  $(=\text{les plus courants})$ 

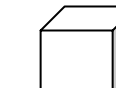

**Le cube** : il a 6 faces carrées, 8 sommets et 12 arêtes.

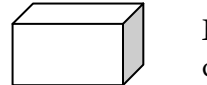

Le pavé droit : il a 6 faces rectangles (parfois 4 rectangles et 2 carrées), 8 sommets et 12 arêtes.

> **Le tétraèdre :** Il a 4 faces triangulaires, 4 sommets et 6 arêtes.

**La pyramide :** elle a 5 faces : 4 faces triangulaires et une face carrée (appelée base), 5 sommets et 8 arêtes.

> Le prisme droit : il a 5 faces : 3 faces rectangulaires et 2 faces triangulaires, 6 sommets et 9 arêtes.

**La sphère :** elle a 1 seule face courbe.

**Le cône :** il a 2 faces : 1 face courbe et une face plane, 1 sommet et 1 arête.

**Le cylindre :** il a 3 faces : 1 face courbe et 2 faces planes, 2 arêtes.

# **Connaître les solides** #

# **14 bis. Associer un patron a son solide** <

**1. Regarde** le cube :

**Marque** les sommets d'un point rouge. **Colorie** une arête en vert **Colorie** une face en bleu

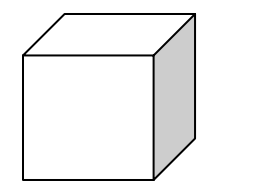

**2. Qui suis-je ?** 

J'ai 6 faces carrées superposables, toutes mes arêtes ont la même longueur :

\_ \_ \_ \_ \_ \_ \_ \_ \_ \_ \_ \_ \_ \_ \_ \_ \_ \_ \_ \_ \_ \_ \_ \_ \_ \_ \_ \_ \_ \_ \_ \_ \_ \_ \_ \_ \_ \_ \_

\_ \_ \_ \_ \_ \_ \_ \_ \_ \_ \_ \_ \_ \_ \_ \_ \_ \_ \_ \_ \_ \_ \_ \_ \_ \_ \_ \_ \_ \_ \_ \_ \_ \_ \_ \_ \_ \_ \_

\_ \_ \_ \_ \_ \_ \_ \_ \_ \_ \_ \_ \_ \_ \_ \_ \_ \_ \_ \_ \_ \_ \_ \_ \_ \_ \_ \_ \_ \_ \_ \_ \_ \_ \_ \_ \_ \_ \_

J'ai 6 faces rectangulaires et j'ai 8 sommets :

J'ai 5 sommets et une seule face carrée :

**3. A quels solides te font penser ces objets ?** 

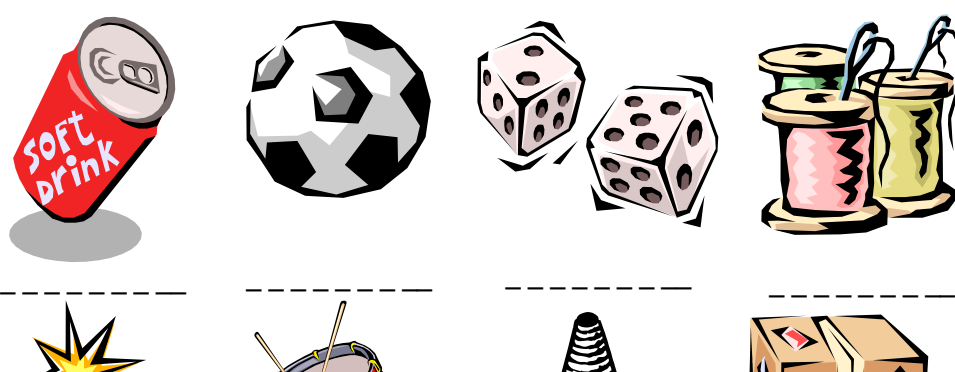

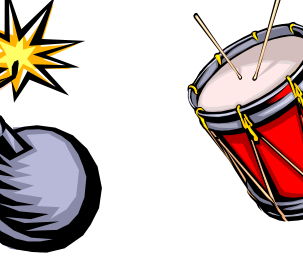

\_ \_ \_ \_ \_ \_ \_ \_\_ \_ \_ \_ \_ \_ \_ \_ \_\_

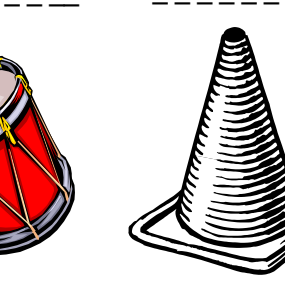

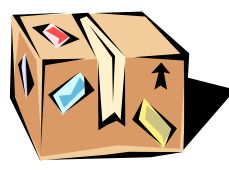

\_ \_ \_ \_ \_ \_ \_ \_\_ \_ \_ \_ \_ \_ \_ \_ \_\_

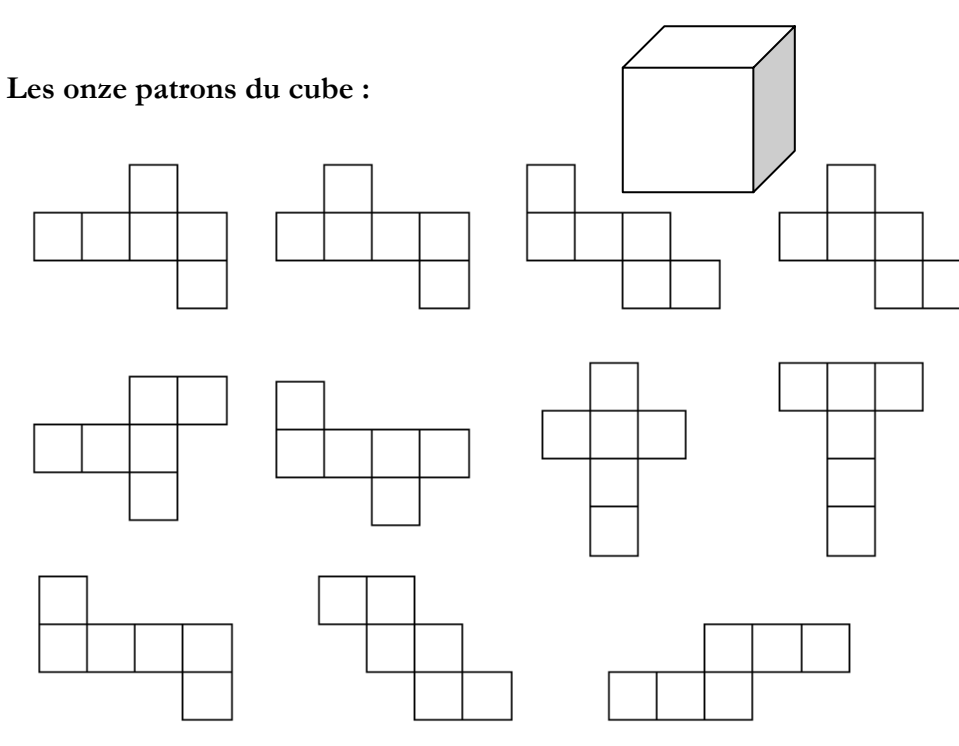

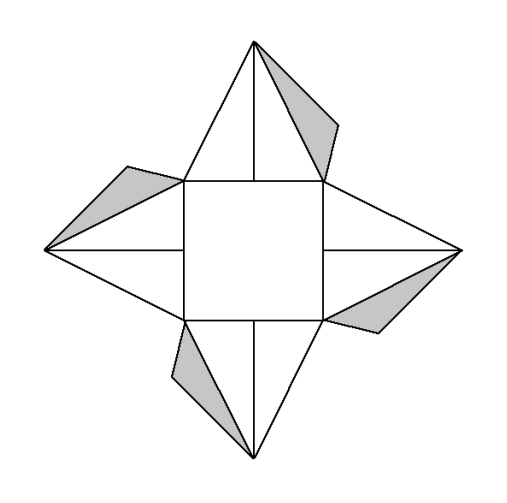

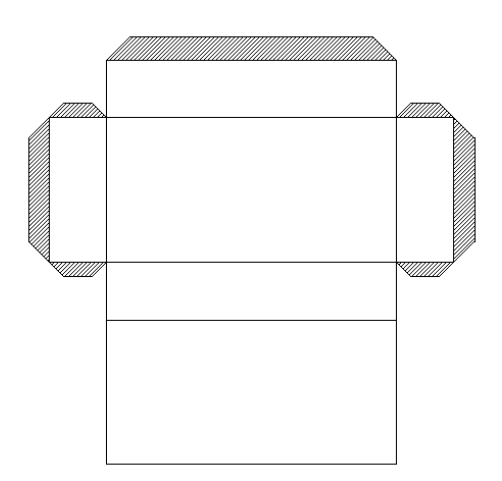

### **Associer un patron a son solide**

**1. Dessine** le patron de ce prisme sur une feuille

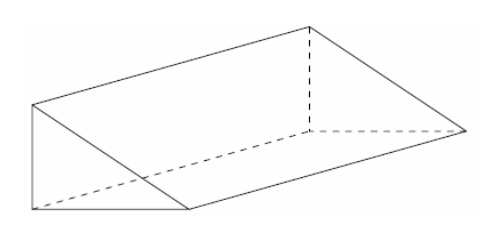

**2. Coche** le dessin qui ne représente pas le patron d'un cube

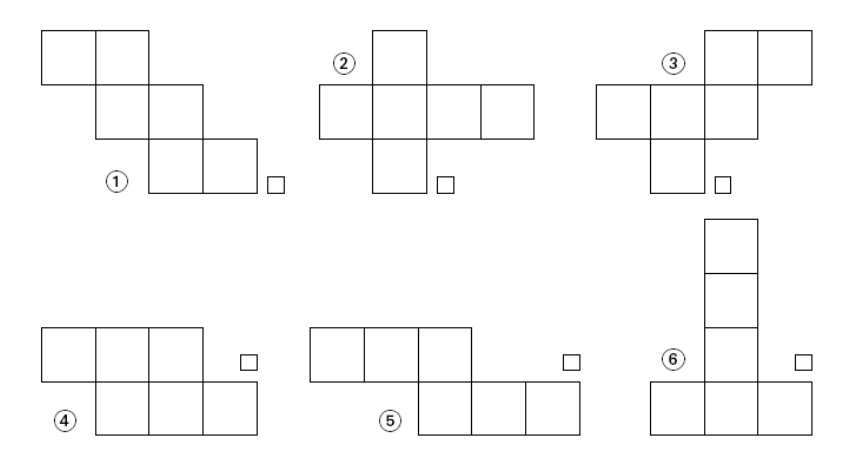

**3. Observe** le dé puis **replace** correctement les numéros sur le patron

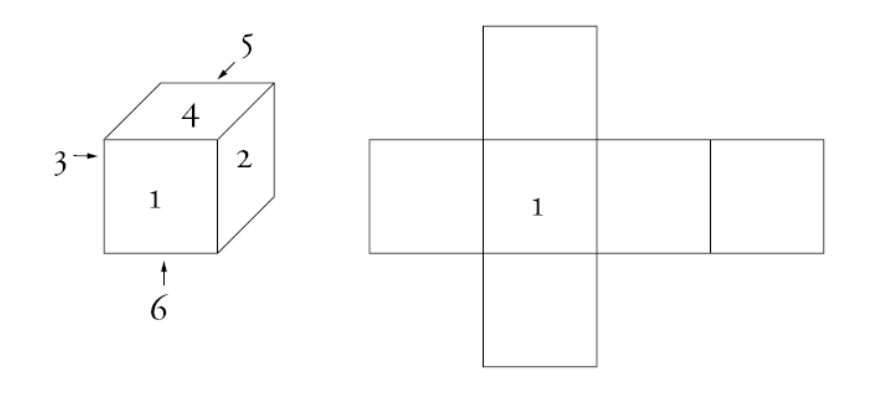

### **15 . Reproduire et comparer les angles** <

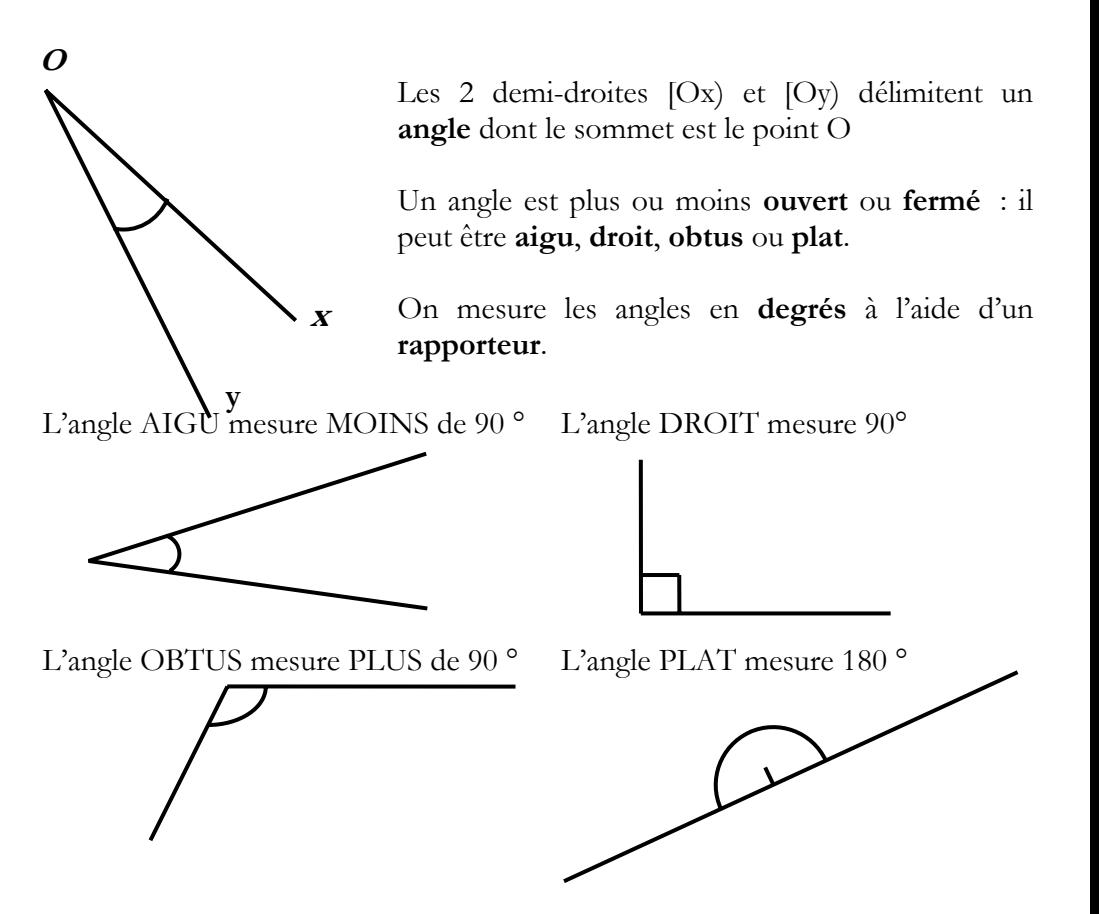

- Pour mesurer un angle, j'utilise un rapporteur, gradué en degrés.
- 1. Placer le centre du rapporteur sur le sommet de l'angle à mesurer
- 2. Placer le « 0 » sur un côté de l'angle à mesurer.
- 3. Lire le résultat indiqué par l'autre côté de l'angle, sur la graduation.

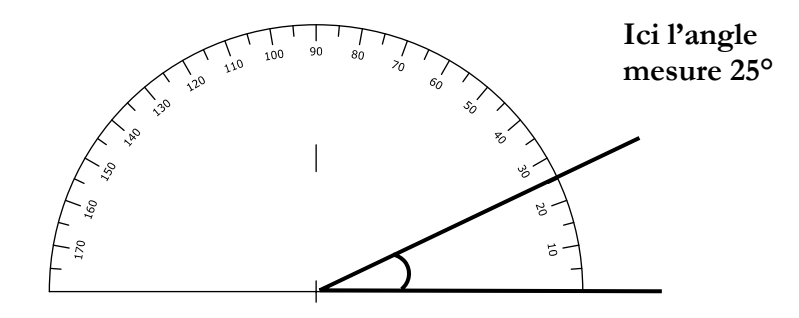

#

1. Un rayon lumineux est réfléchi par un miroir ; l'angle que fait ce rayon avec le miroir est le même quand il arrive et quand il repart.

**Observe** l'exemple suivant et **trace**, pour chaque miroir, le rayon manquant.

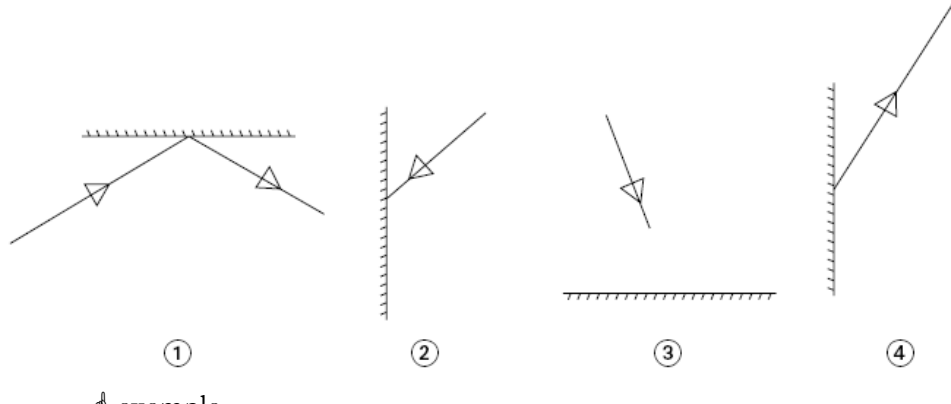

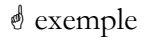

2. **Range** les angles du plus petit au plus grand

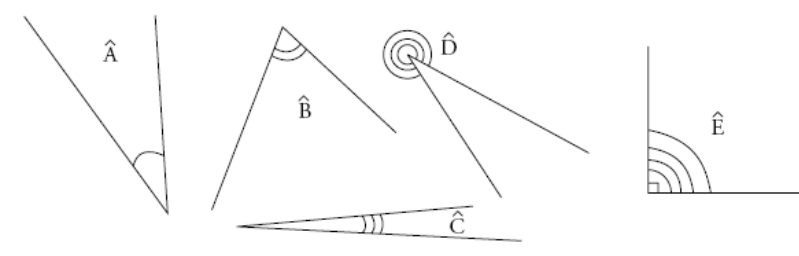

 $\epsilon$  $\lt$ 

3. **Calque** le gabarit et **colle**-le sur l'angle de la figure qui lui est égal.

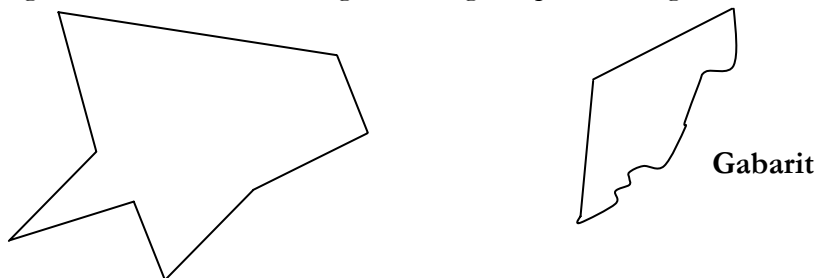